# AP263

### Přehled

#### Základní informace o AP263

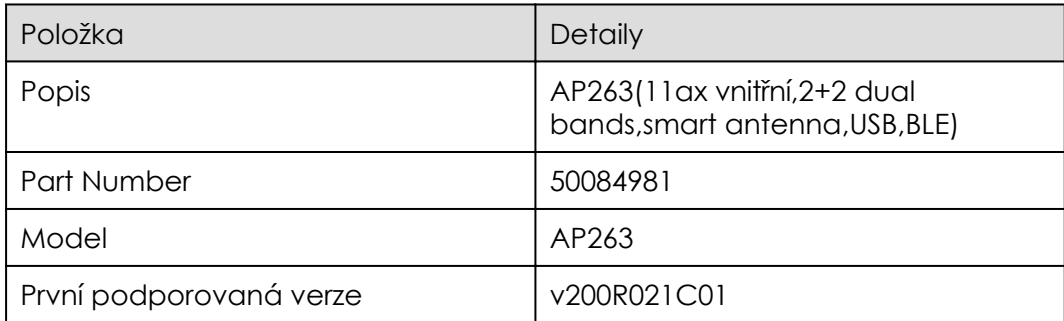

# Vzhled

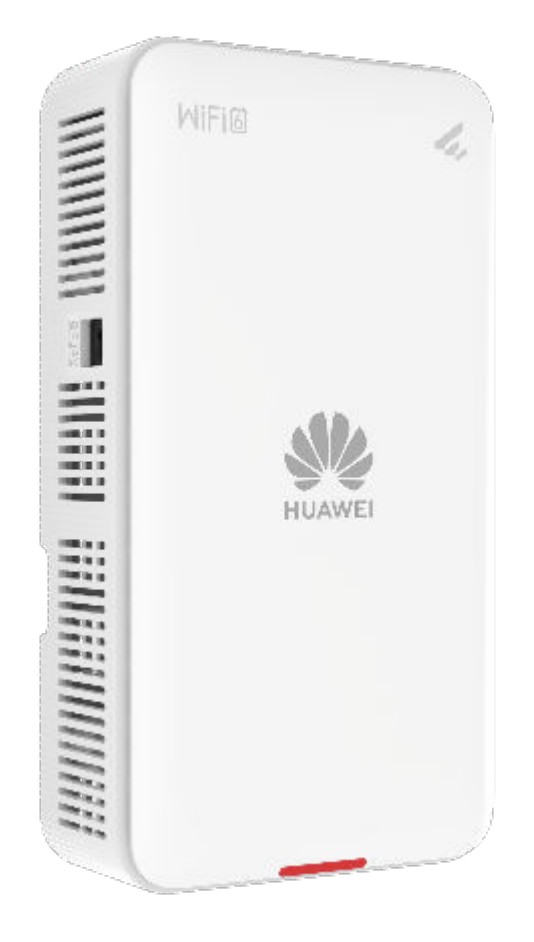

## Porty

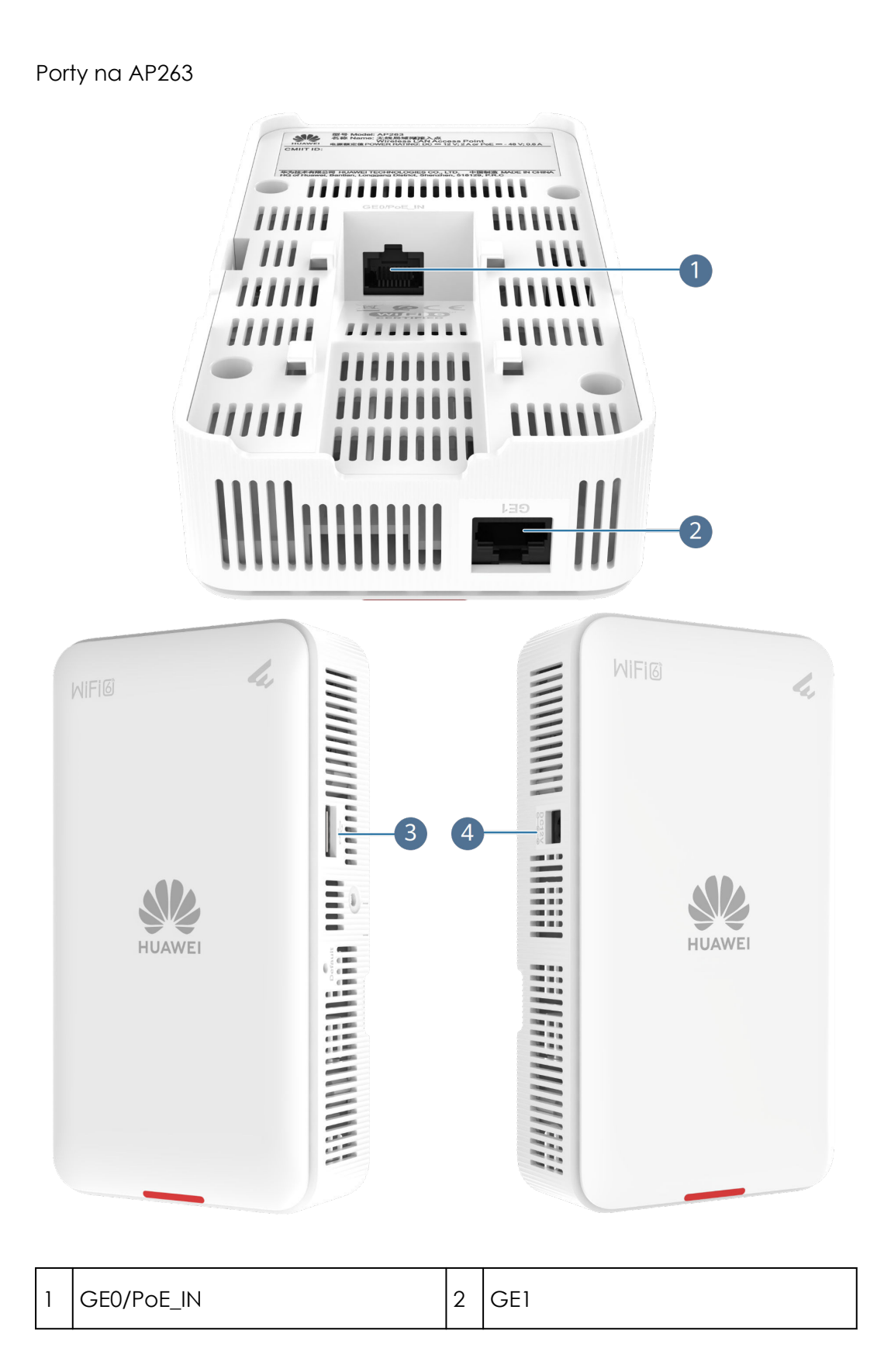

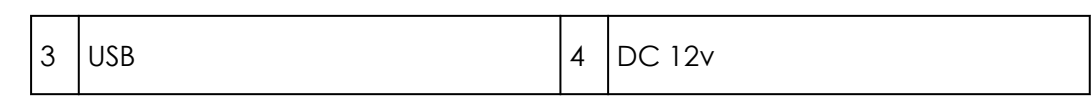

#### Porty na AP263

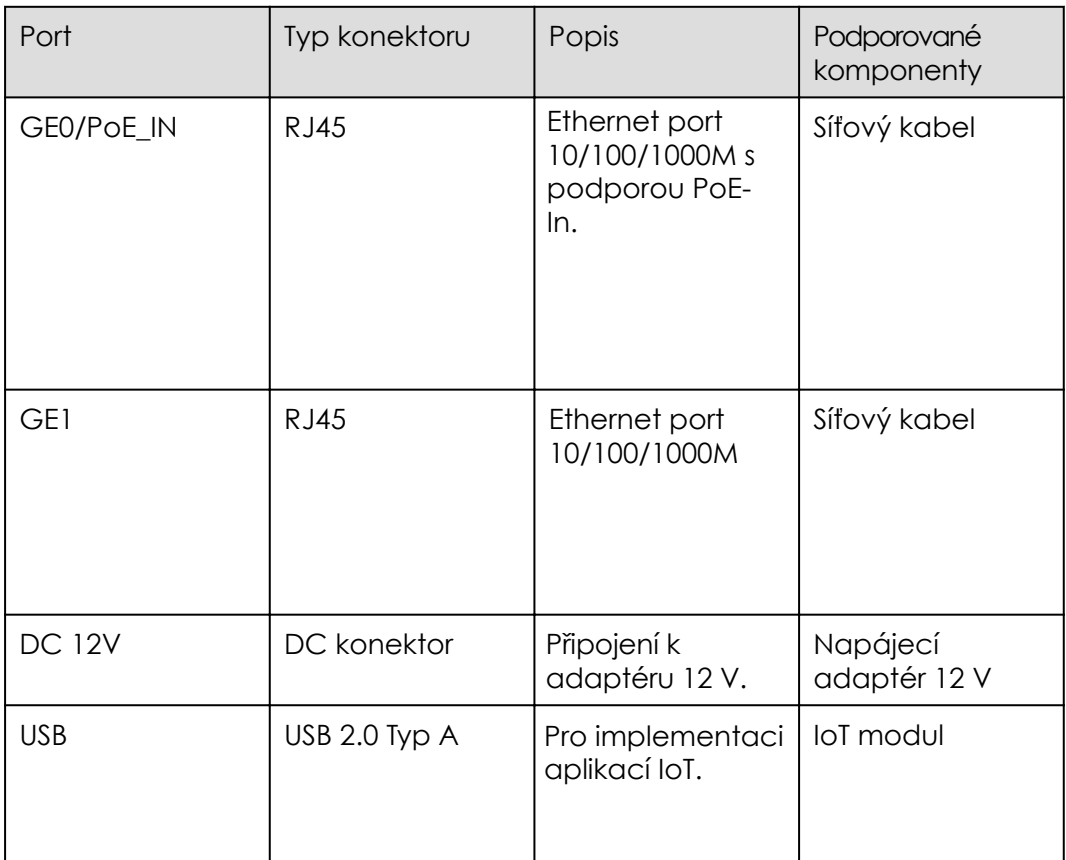

# Kontrolky a tlačítka

Kontrolky a tlačítka na AP263

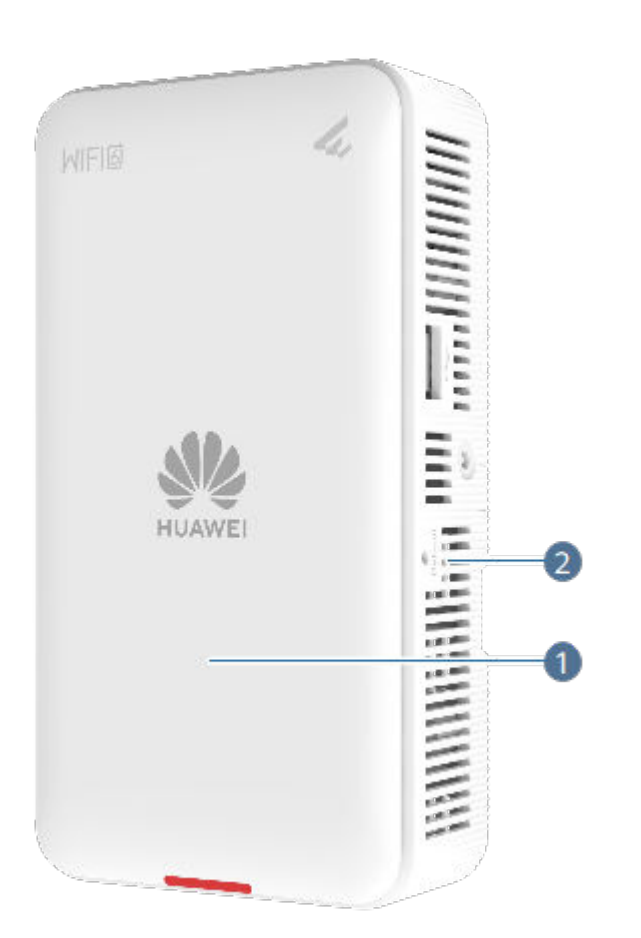

Indikátor se nachází uvnitř panelu a rozsvítí se po zapnutí AP.

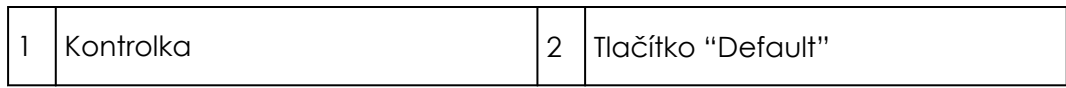

#### Indikace na AP263

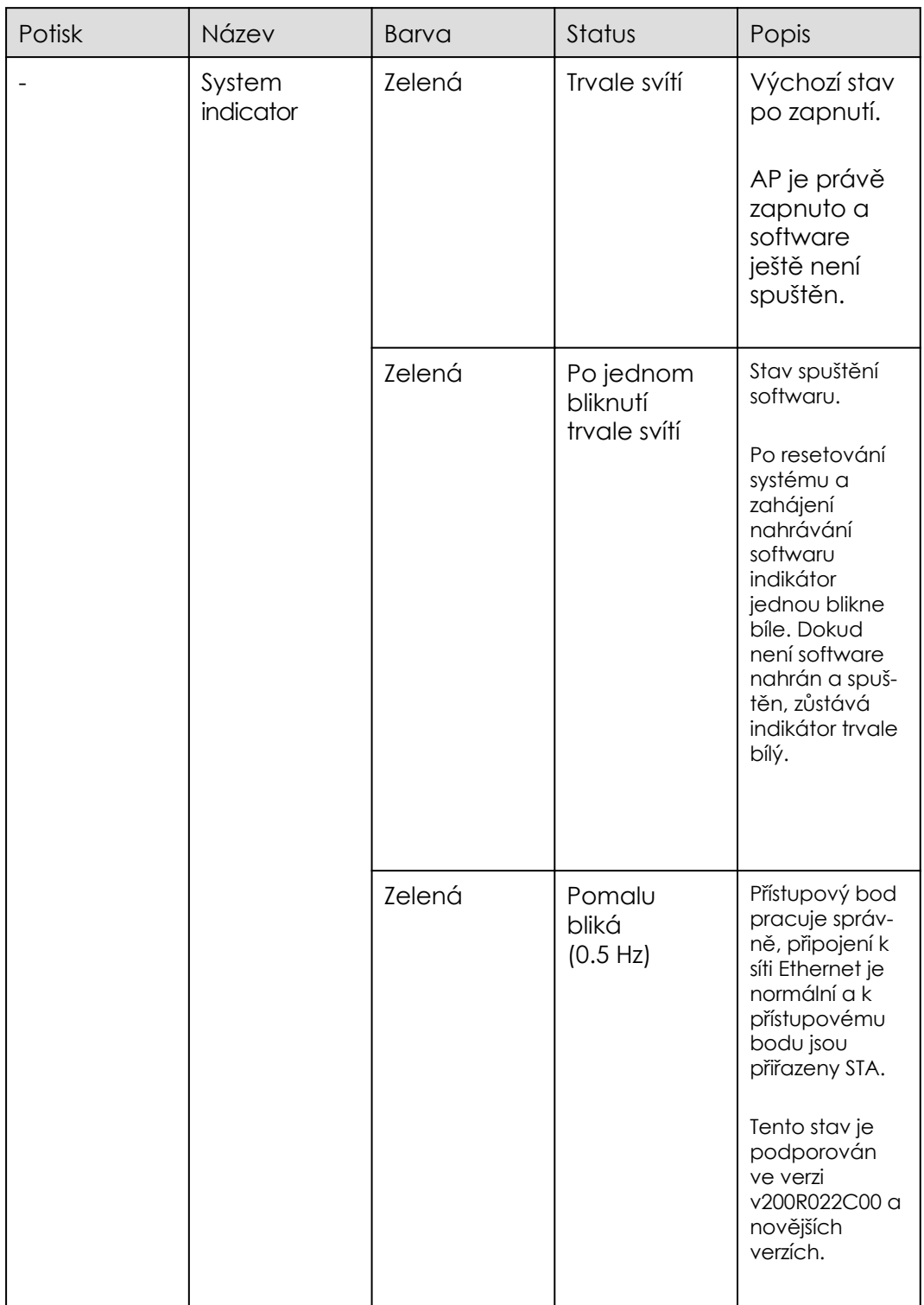

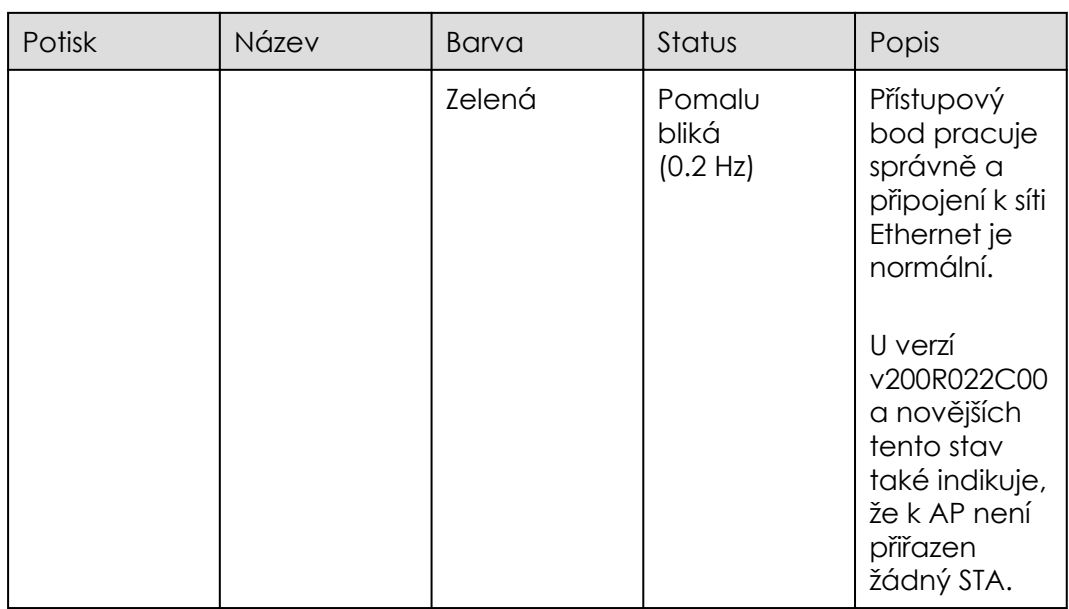

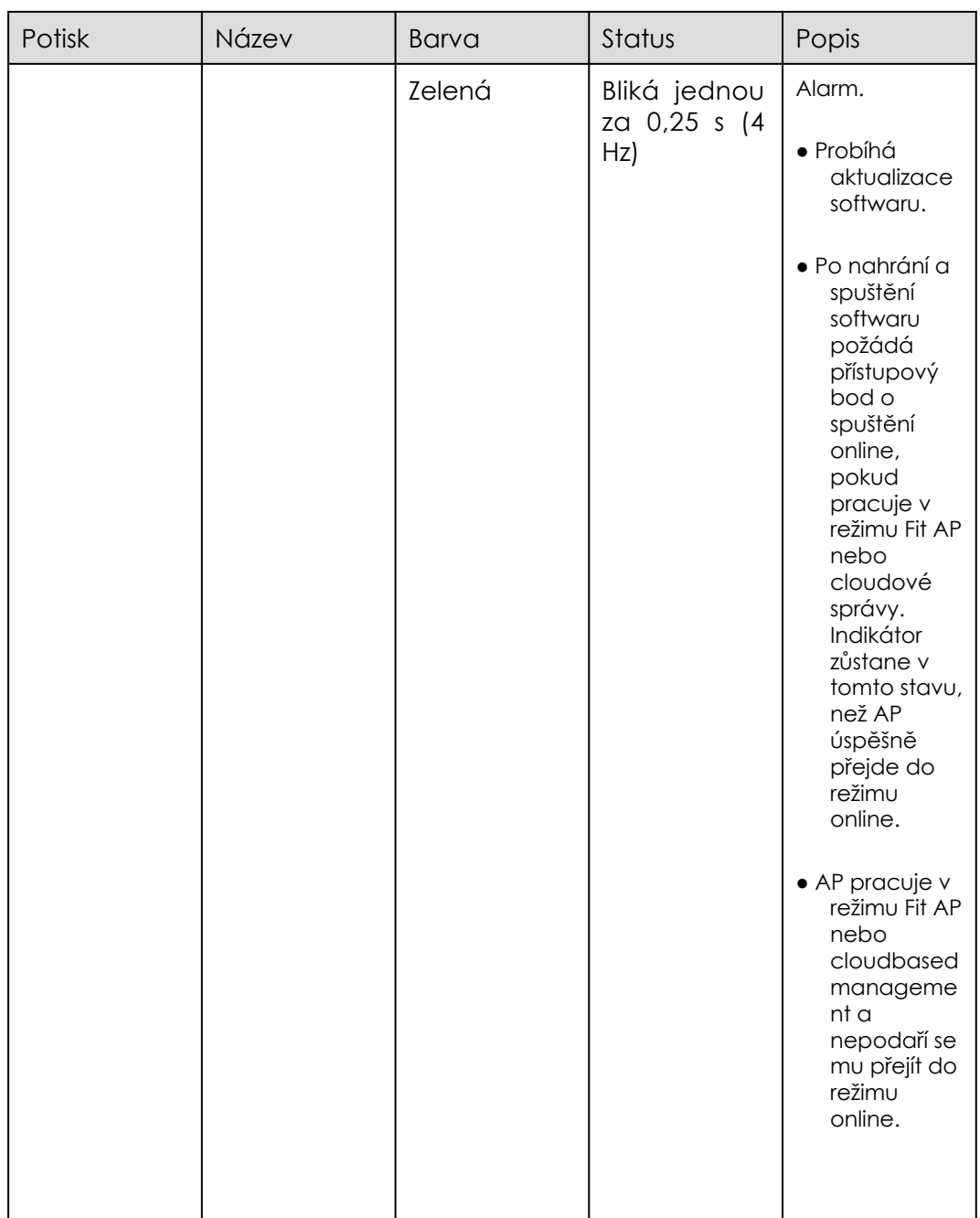

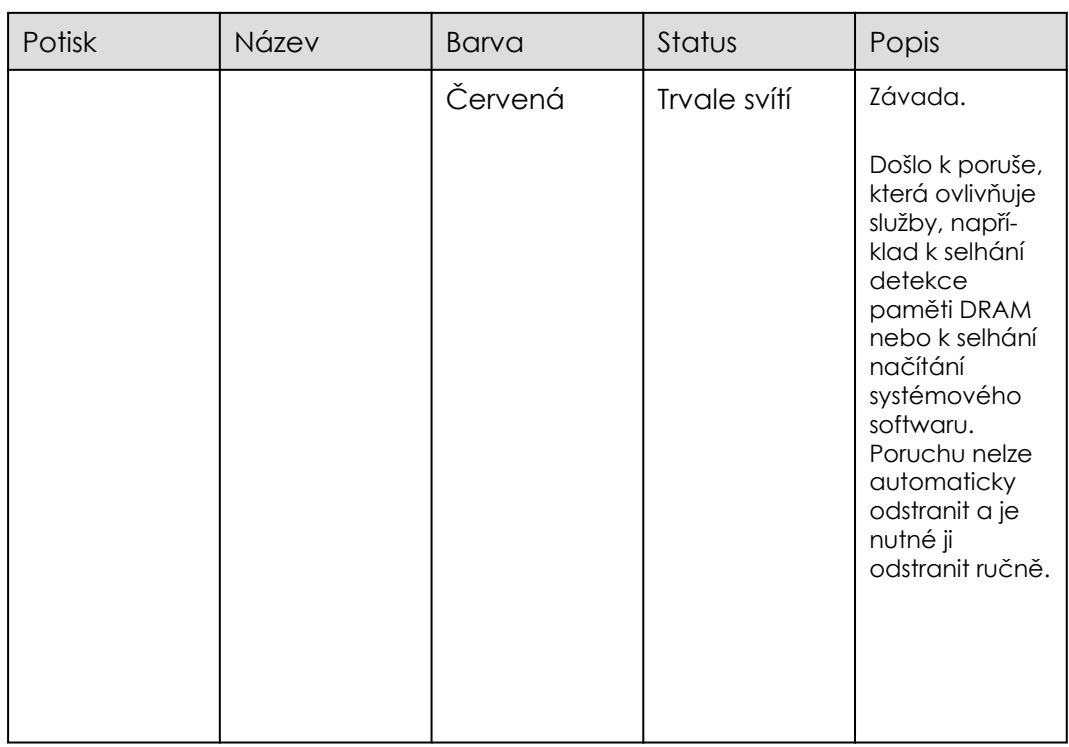

#### Tlačítka na AP263

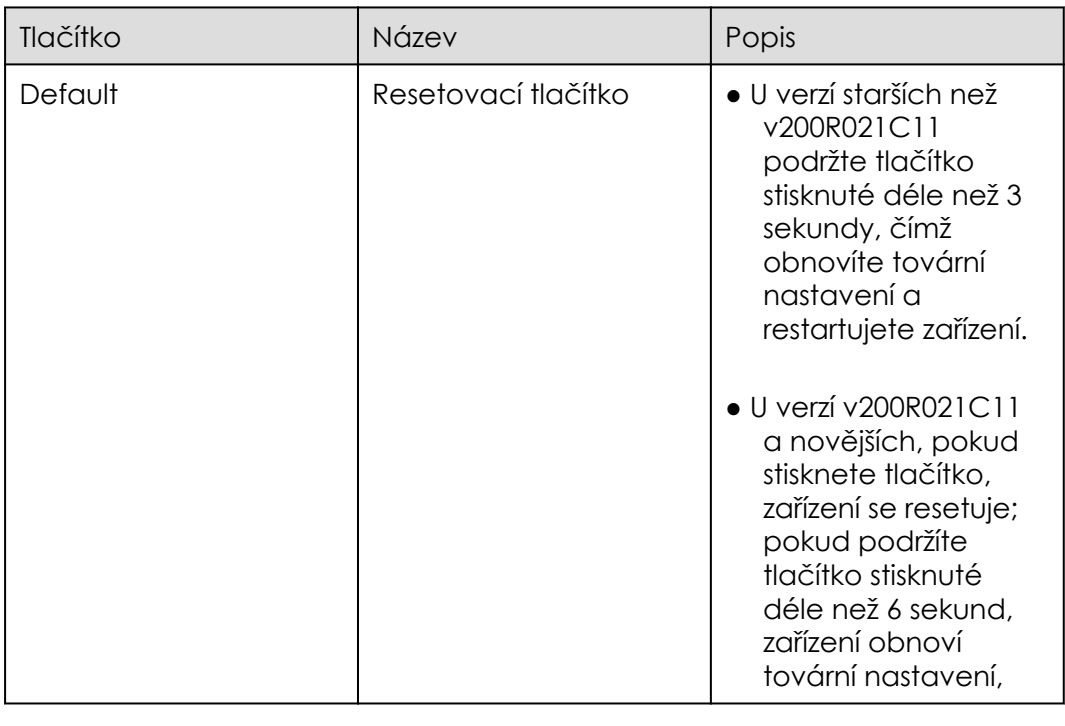